# **SUBSEMBLY**

Subsembly GmbH Hofmannstr. 7 b 81379 München

https://subsembly.com info@subsembly.com

25. September 2020

# **Subsembly FinTS Dummy**

# Beschreibung der Testumgebung

(ohne Gewähr)

Dieses Dokument ist urheberrechtlich geschützt. Eine Weitergabe des Dokuments oder Auszügen daraus darf, egal in welcher Form, nur mit ausdrücklicher Genehmigung der Subsembly GmbH erfolgen. Die Übergabe des Dokuments begründet keinen Anspruch auf Lizenz.

Es wurden alle Anstrengungen unternommen um die Richtigkeit des Dokuments sicher zu stellen. Subsembly GmbH übernimmt jedoch keine Garantie hinsichtlich der Richtigkeit oder Vollständigkeit. Die Tauglichkeit oder Eignung für einen bestimmten Zweck wird nicht gewährleistet. Die enthaltenen Informationen können ohne besondere Ankündigung geändert werden. Ein Rechtsanspruch ist hieraus nicht ableitbar.

Copyright © 2019-2020 Subsembly GmbH.

### Inhaltsverzeichnis

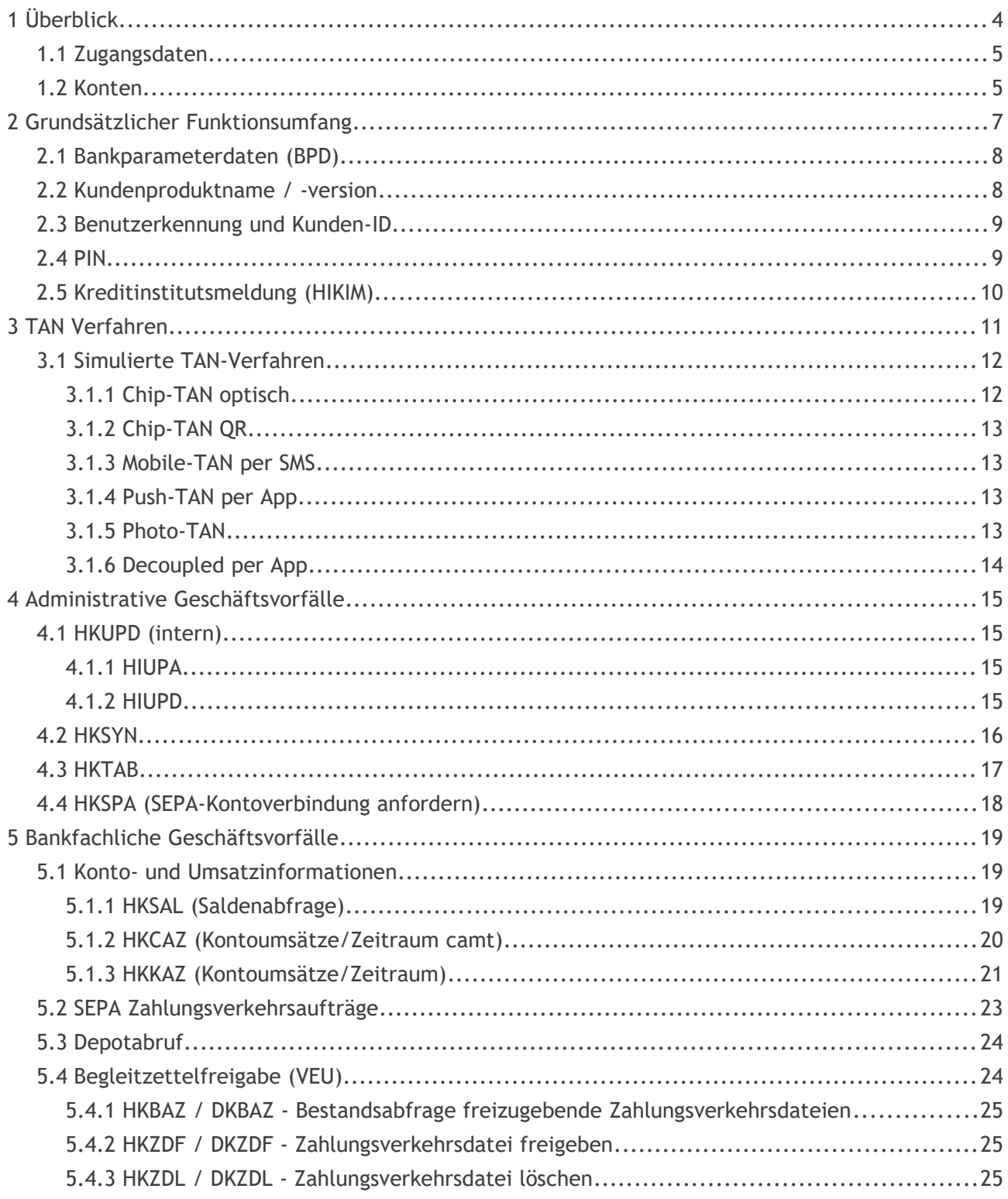

# **1 Überblick**

Der **Subsembly FinTS Dummy** ist ein von der Subsembly GmbH betriebener FinTS 3.0 Server mit Dummy-Backend für Entwicklung, Test und Validierung von FinTS Kundensystemprodukten. Der Subsembly FinTS Dummy simuliert alle wichtigen TAN-Verfahren, sowie die, von PSD2 geforderte, starke Kundenauthentifizierung nach neuestem FinTS Standard.

Mit Hilfe des Subsembly FinTS Dummy können Entwickler von FinTS Kundenprodukten schon jetzt die ab dem 14.09.2019 wirkende starke Kundenauthentifizierung implementieren und testen. Das Verhalten unter verschiedenen Testszenarien kann wiederholt und ohne Risiko ausführlich getestet werden.

### **1.1 Zugangsdaten**

Für den Zugriff auf den Subsembly FinTS Dummy ist eine gültige, von der Subsembly GmbH ausgestellte FinTS Benutzerkennung erforderlich. Informieren Sie sich bei der Subsembly GmbH über die verschiedenen Angebote zur Nutzung des Subsembly FinTS Dummy.

Der Subsembly FinTS Dummy ist unter folgender **URL** erreichbar:

#### **https://fints.subsembly.net/fints**

Das Testsystem verwendet folgende für die Subsembly GmbH reservierte Bankleitzahl und BIC:

BLZ: **990 003 54**

BIC: **SUBS DE 00**

Folgende **PINs** können verwendet werden:

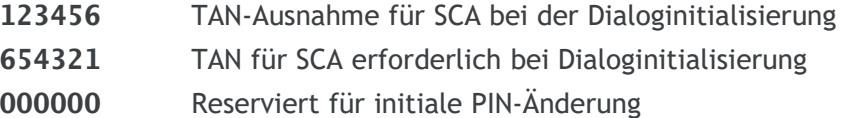

### **1.2 Konten**

Für jeden Testnutzer werden genau folgende Konten in den UPD geliefert.

#### **Kontokorrentkonto**

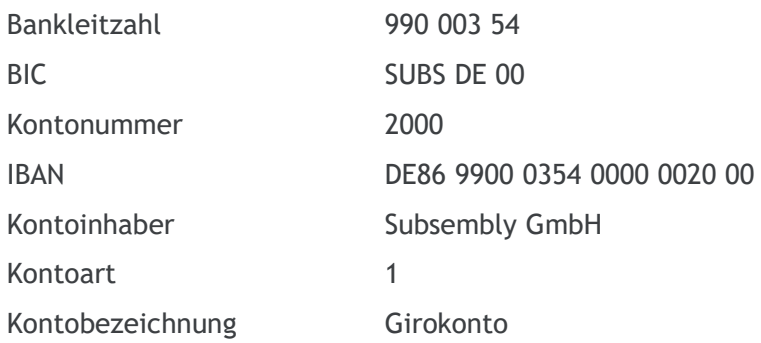

Währung **EUR** 

#### **Wertpapierdepot**

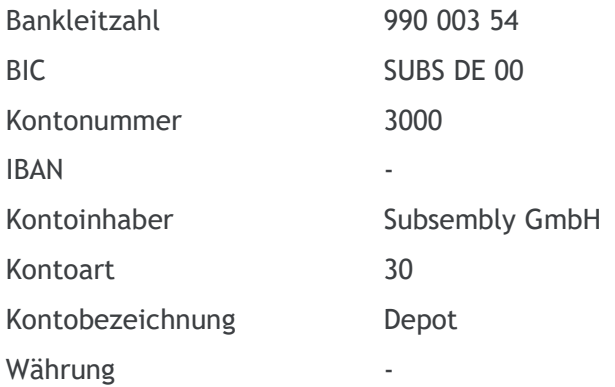

## **2 Grundsätzlicher Funktionsumfang**

Der Subsembly FinTS Dummy implementiert ausschließlich FinTS 3.0 nach der jeweils aktuellen Spezifikation. Ältere FinTS-, bzw. HBCI-Versionen werden nicht unterstützt.

- Es werden ausschließlich PIN/TAN basierte Sicherheitsverfahren simuliert. Schlüsseldateien (RDH/RAH) oder Chipkarten (RDH/RAH/DDV) werden nicht unterstützt.
- Für alle TAN-Verfahren wird ausschließlich die TAN-Prozessvariante 2 unterstützt.
- Sämtliche Zugänge arbeiten zweisprachig (**Deutsch**-Englisch bzw. **Englisch**-Deutsch)
- Es werden HKTAN-Version 6 und 7 unterstützt. Ältere HKTAN-Versionen werden nicht unterstützt.
- Es wird keine zeitversetzte TAN-Eingabe unterstützt.
- Je Auftragsnachricht darf immer nur ein Auftragssegment enthalten sein.
- Es wird keine Komprimierung (HIKPV) unterstützt.
- Es wird kein Statusprotokoll HKPRO unterstützt.
- Es wird keine Life-Indikator-Nachricht (HKLIF) unterstützt.
- HKKAZ-Antworten werden über Aufsetzpunkte "gestückelt". Eine TAN ist, wenn überhaupt, nur für die erste Antwortnachricht notwendig.
- HKPAE akzeptiert ausschließlich neue PINs mit einer Länge von 6 Zeichen (der Zeichensatz wird nicht geprüft). Eine echte PIN-Änderung wird aber NICHT durchgeführt.

Diese Einschränkungen entsprechen zum größten Teil den derzeit produktiv bei den Kreditinstituten ebenfalls vorzufindenden Einschränkungen der FinTS Banksysteme.

Die Einschränkungen werden auch in den Bankparameterdaten reflektiert.

## **2.1 Bankparameterdaten (BPD)**

Folgende Segmente und Segmentversionen werden in den Bankparameterdaten vom Subsembly FinTS Dummy gesendet.

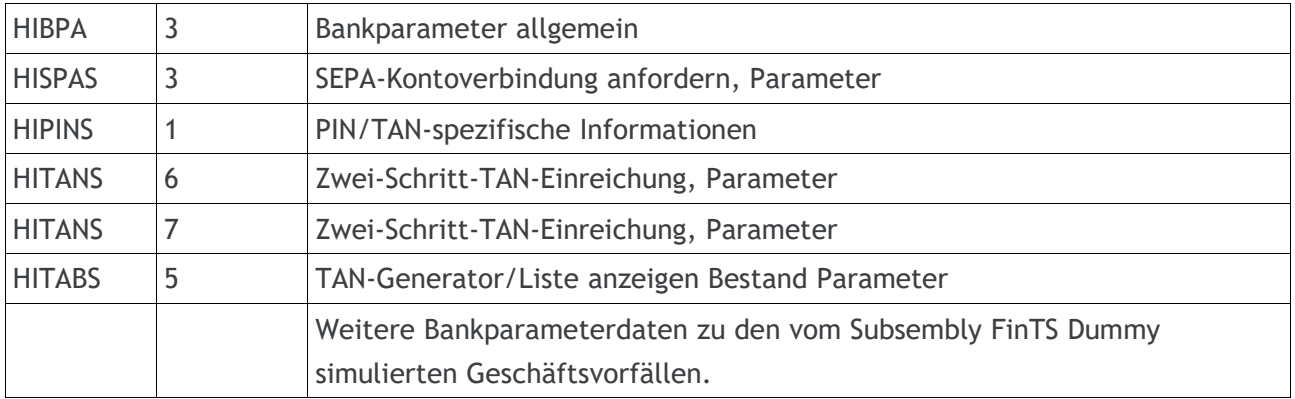

Die optionalen BPD-Segmente HIKOM, HISHV und HIKPV sind in den BPD nicht enthalten.

### **2.2 Kundenproduktname / -version**

Spätestens zum 14.09.2019 müssen Client-Produkte beim DK (siehe [https://www.hbci](https://www.hbci-zka.de/register/prod_register.htm)[zka.de/register/prod\\_register.htm\)](https://www.hbci-zka.de/register/prod_register.htm) registriert sein. Nach Registrierung des Kundenprodukts erhalten Sie eine FinTS-Produktregistrierungsnummer (Produktkennung). Diese Produktkennung muss innerhalb des HKVVB-Segments während der Anmeldung im Element Produktname übermittelt werden.

Der FinTS Dummy Server akzeptiert nur eine Produktkennung mit exakt 25 Zeichen Länge. Erlaubt sind ausschließlich Hexziffern in Großbuchstaben. Alle anderen Produktkennungen werden als ungültig angesehen.

Eine syntaktisch ungültige Produktkennung führt zum Dialogabbruch. Es werden u.a. folgende Meldungen (Fehler/Warnung) generiert:

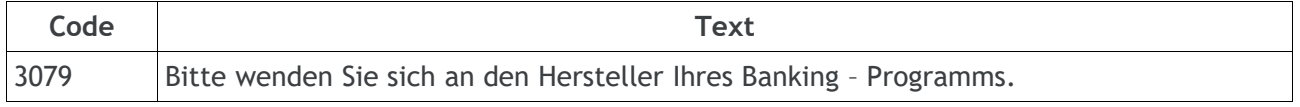

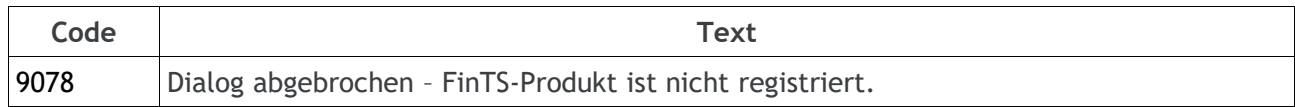

### **2.3 Benutzerkennung und Kunden-ID**

Die FinTS Benutzerkennungen für den Testzugang erhalten Sie von der Subsembly GmbH.

Eine FinTS Kunden-ID wird generell nicht unterschieden und muss bei der Dialoginitialisierung immer gleich der FinTS Benutzerkennung gesetzt werden. Eine davon abweichende Belegung führt zur Rückmeldung:

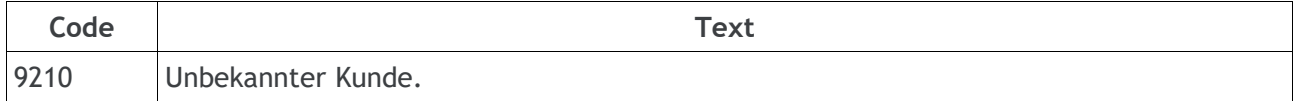

### **2.4 PIN**

Als PIN muss immer **123456** oder **654321** verwendet werden. Eine davon abweichende PIN führt zu folgenden Rückmeldungen:

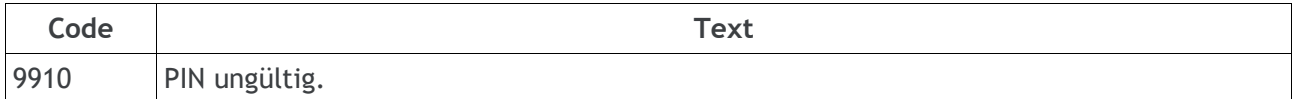

Die PIN 000000 ist reserviert für die "Initiale PIN-Änderung".

## **2.5 Kreditinstitutsmeldung (HIKIM)**

Der Subsembly FinTS Dummy liefert bei jeder Dialoginitialisierung ein HIKIM-Segment mit Begrüßungstext. Dieser Text ist über alle Testinstitute immer gleich.

# **3 TAN Verfahren**

Der Subsembly FinTS Dummy simuliert alle gängigen TAN-Verfahren. Für die Implementierung aller TAN-Verfahren gelten folgende Rahmenbedingungen:

- Es wird ausschließlich die **TAN-Prozessvariante 2** (siehe FinTS-Spezifikation) unterstützt. Das Datenelement "TAN-Prozess" innerhalb aller HITANS-Segmente ist immer "2".
- Es werden keine Mehrfach-TANs unterstützt. Das Datenelement "Mehrfach-TAN erlaubt" ist immer "N" innerhalb aller HITANS-Segmente.
- Eine TAN kann nicht zeitversetzt oder dialogübergreifend gesendet werden. Das Datenelement "TAN Zeit- und Dialogbezug" ist immer "1" innerhalb sämtlicher HITANS-Segmente.
- Ein Auftragsstorno ist nicht möglich. Das Datenelement "Auftragsstorno erlaubt" ist immer "N" innerhalb sämtlicher HITANS-Segmente.
- Es werden ausschließlich die HKTAN Segmentversionen 6 und 7 unterstützt.

Grundsätzlich sind alle für den Subsembly FinTS Dummy gültigen TANs (numerisch bzw. alphanumerisch) immer genau **sechsstellig**.

Die einzig gültige TAN wird jeweils im Challenge-Text (im Klartext) übertragen.

Eine gültige TAN führt zu:

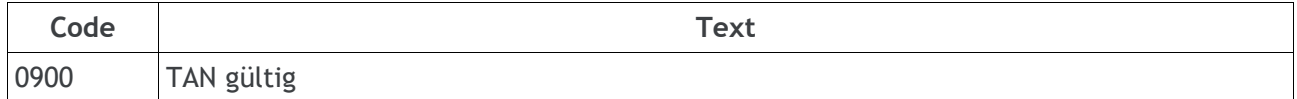

Eine ungültige TAN führt zu:

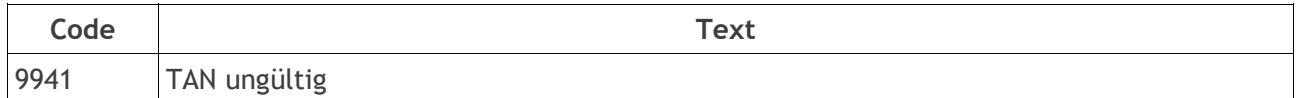

Der **Challenge-Timeout** beträgt **30 Minuten**. Wird nach dem Timeout eine (gültige) TAN eingereicht, dann antwortet der Server mit:

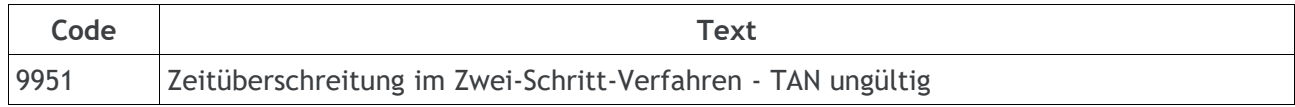

### **3.1 Simulierte TAN-Verfahren**

Das Testsystem simuliert die folgenden neun TAN-Verfahren, die für jeden Testnutzer verfügbar sind:

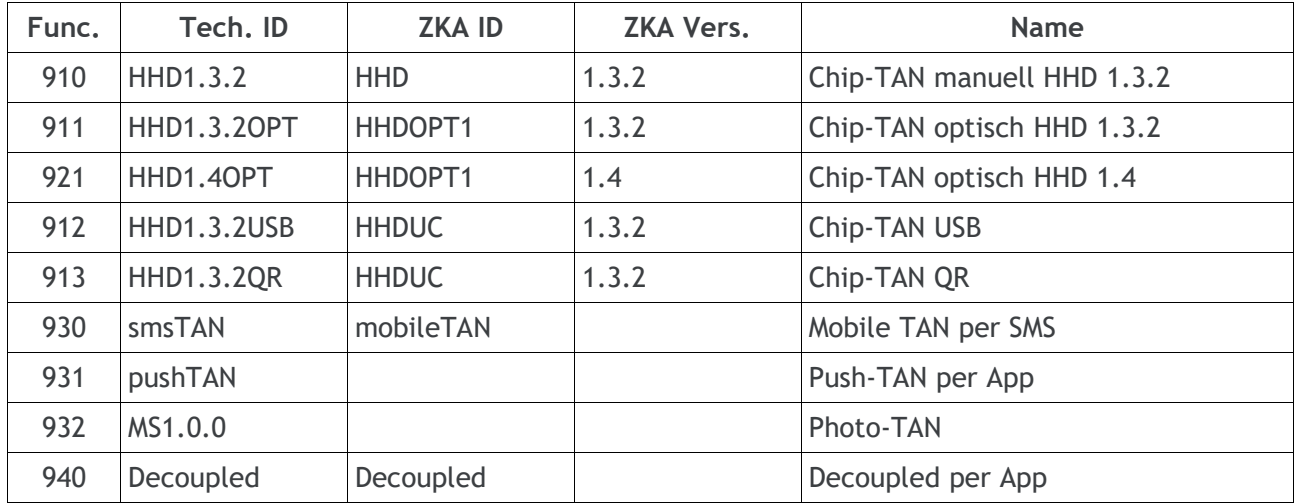

Das neue Decoupled TAN-Verfahren wird ausschließlich mit Segment HKTAN7 unterstützt. Alle anderen TAN-Verfahren werden ausschließlich mit Segment HKTAN6 unterstützt.

#### **3.1.1 Chip-TAN optisch**

Im HITAN wird ein Challenge HHDUC für die Darstellung eines Flickercodes geliefert. Der gelieferte Challengewert ist zwar ein gültiger Filckercode, aber er ist stets konstant und nicht abhängig vom Auftrag. Es werden unterschiedliche Flickercodes für HHD1.3.2 und HHD1.4 geliefert.

#### **3.1.2 Chip-TAN QR**

Im HITAN wird im Datenfeld Challenge HHDUC statt einen gültigen Flickercode, ein Base-64 codiertes QR-Code PNG-Bild geliefert. Das gelieferte QR-Code PNG ist konstant und nicht abhängig vom Auftrag.

#### **3.1.3 Mobile-TAN per SMS**

Simuliert die Parametrisierung des SMS TAN-Verfahrens, verschickt aber keine SMS.

Dieses TAN-Verfahren benötigt die Angabe eines TAN-Mediums, sprich die Auswahl einer Handy-Nummer an der die SMS geschickt werden sollte. Per HKTAB können die aktiven Handy-Nummern abgerufen werden. Es werden im HITAB immer zwei gleichwertige aktive TAN-Medien gemeldet. Siehe auch [4.3](#page-16-0) [HKTAB.](#page-16-0)

Das Datenelement "Bezeichnung des TAN-Mediums erforderlich" im HITANS hat den Wert "2" und signalisiert so die Notwendigkeit der Angabe einer "Bezeichnung des TAN-Mediums" im HKTAN Segment.

#### **3.1.4 Push-TAN per App**

Simuliert die Parametrisierung des Push-TAN-Verfahrens, es wird aber keine TAN auf irgendeine App übertragen.

#### **3.1.5 Photo-TAN**

Im HITAN wird ein PNG Photo-TAN Bild geliefert. Das gelieferte Bild ist konstant und nicht abhängig vom Auftrag.

#### **3.1.6 Decoupled per App**

Bei diesem Verfahren erfolgt die Auftragsfreigabe direkt über einen anderen Kanal, z.B. eine Smartphone App. Es wird keine TAN generiert oder übertragen. Das Kundensystem muss nur regelmäßig prüfen, ob der Auftrag auf dem anderen Kanal bereits freigegeben wurde, oder nicht.

Der Subsembly FinTS Dummy simuliert eine Auftragsfreigabe nach genau drei Prüfabfragen per HKTAN mit TAN-Prozess "S".

## **4 Administrative Geschäftsvorfälle**

Folgende administrative Geschäftsvorfälle werden unterstützt.

### **4.1 HKUPD (intern)**

Intern werden die UPD des Kunden über einen Pseudo-GV HKUPD ermittelt, welcher durch das HKVVB in der Dialoginitialisierung ausgelöst wird. Die Antwortdaten des HKUPD werden in der Antwort zur Dialoginitialisierung mit Referenz auf das HKVVB eingestellt.

#### **4.1.1 HIUPA**

Das HIUPA in der Dialoginitialisierungsantwort ist wie folgt belegt.

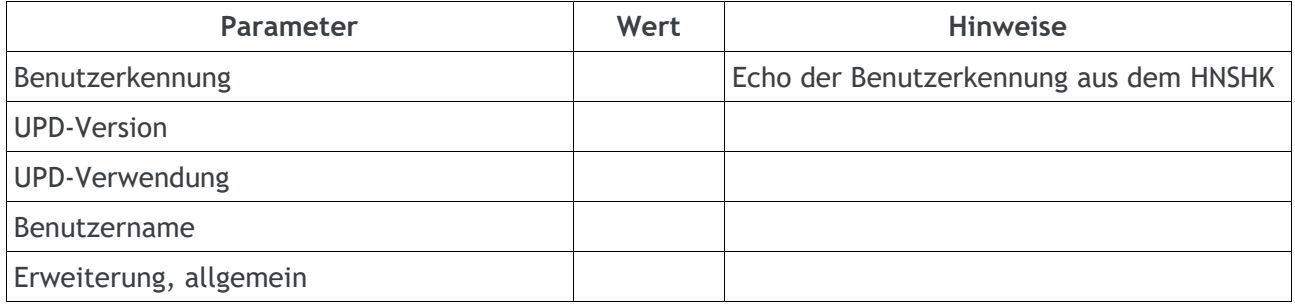

#### **4.1.2 HIUPD**

Die HIUPD in der Dialoginitialisierungsantwort sind wie folgt belegt.

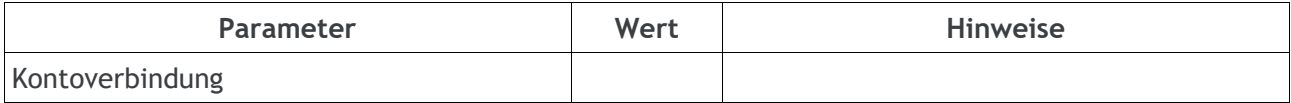

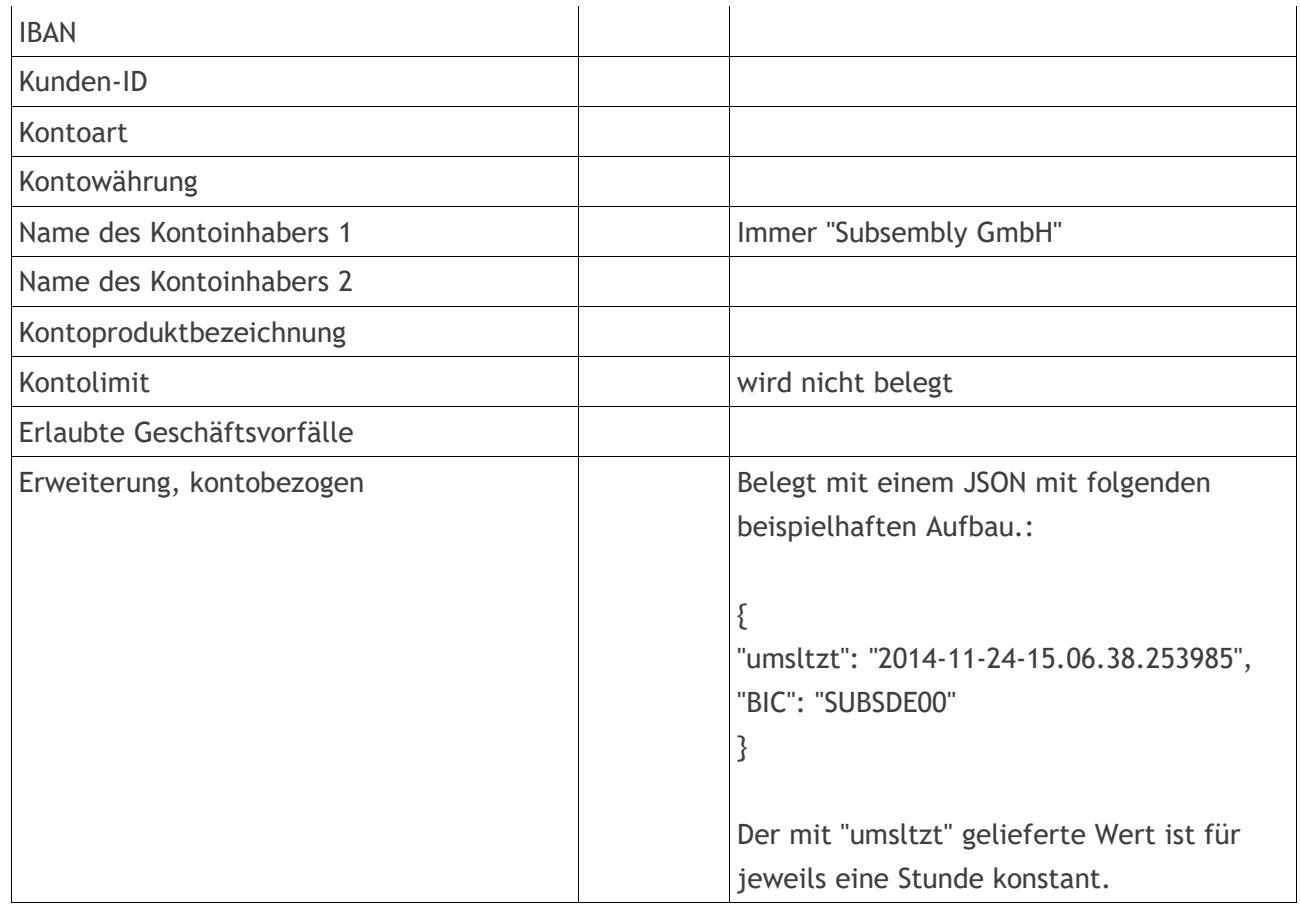

### **4.2 HKSYN**

Unterstützt wird ausschließlich Segmentversion 3.

Implementiert ist nur Synchronisierungsmodus "0", neue Kundensystem-ID zurückmelden.

Eine Synchronisierung mit Modus "1" wird mit

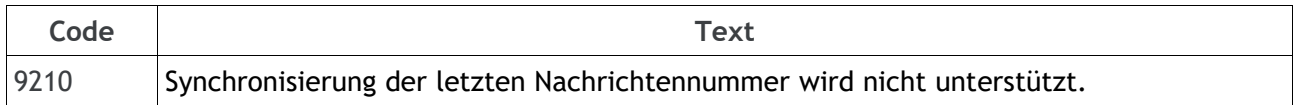

und einem Dialogabbruch quittiert.

Eine Synchronisierung mit Modus "2" wird mit

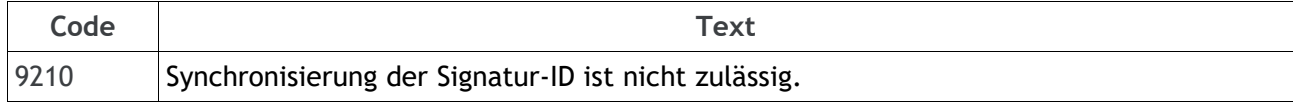

und einem Dialogabbruch beantwortet.

### <span id="page-16-0"></span>**4.3 HKTAB**

Der PIN/TAN-Management Geschäftsvorfall "TAN-Generator/Liste anzeigen Bestand" ist zur Unterstützung des simulierten SMS Mobile-TAN-Verfahrens implementiert. Zudem ist die Verwendung von HKTAB ein spezieller Sonderfall im Rahmen einer Dialoginitialisierung mit SCA.

Unterstützt wird Segmentversion 3.

Das Feld "TAN-erforderlich" wird innerhalb des HIPINS-Segments für HKTAB generell mit "N" belegt.

In der Antwort werden für jeden Kunden/Benutzer genau zwei aktive TAN-Medien zurückgemeldet, sofern die TAN-Medium-Klasse "M" oder "A" abgerufen wird. Das Datenelement TAN-Medium-Art im Kundensegment wird ignoriert.

Folgende TAN-Medien werden geliefert:

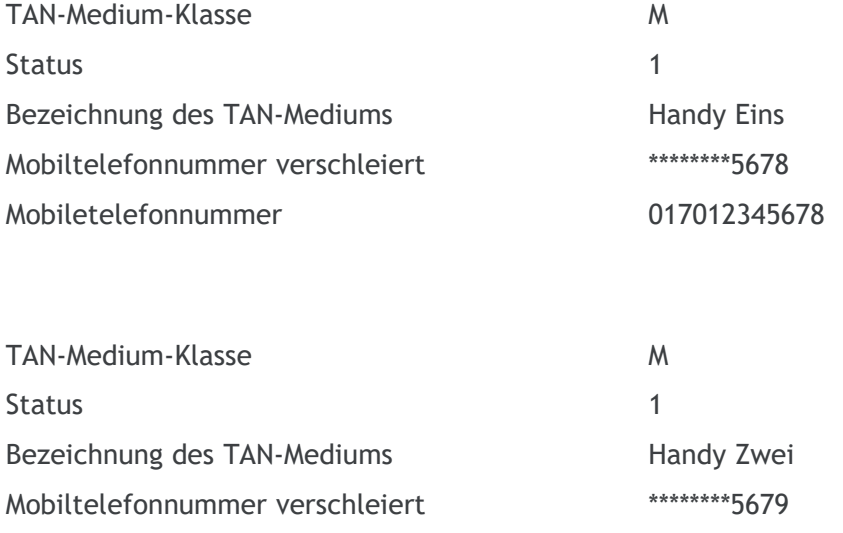

Mobiletelefonnummer 017012345679

### **4.4 HKSPA (SEPA-Kontoverbindung anfordern)**

Unterstützt wird ausschließlich Segmentversion 3.

Das Feld "TAN-erforderlich" wird innerhalb des HIPINS-Segments (für HKSPA) generell mit "N" belegt.

HKSPA ist folgendermaßen via HISPAS konfiguriert:

- $\bullet$  Einzelkontenabruf erlaubt = "N"
- Nationale Kontoverbindung erlaubt =  $n^2$
- $\bullet$  Strukturierter Verwendungszweck erlaubt = "N"
- $\bullet$  Eingabe Anzahl Einträge erlaubt = "N"
- Anzahl reservierter Verwendungszweckzeilen = 0
- Unterstützte SEPA-Datenformate:

urn:iso:std:iso:20022:tech:xsd:pain.001.002.03 urn:iso:std:iso:20022:tech:xsd:pain.001.003.03 urn:iso:std:iso:20022:tech:xsd:pain.001.001.03 urn:iso:std:iso:20022:tech:xsd:pain.008.002.02 urn:iso:std:iso:20022:tech:xsd:pain.008.003.02 urn:iso:std:iso:20022:tech:xsd:pain.008.001.02

# **5 Bankfachliche Geschäftsvorfälle**

Jedem Benutzer ist genau ein Dummy-Konto mit der Kontonummer "2000" und der Währung EUR zugeordnet (also für alle Benutzer identisch). Die IBAN ergibt sich zusammen mit der Bankleitzahl des Testinstituts.

Das Dummy-Konto liefert für jeden Kalendermonat die gleichen, konstanten Buchungen welche sich über den Monat hinweg zu einer Nullsumme ausgleichen. Das Kontosaldo beginnt jedem Monat mit 0,00 EUR.

Zusätzlich ist jedem Benutzer ein Dummy-Wertpapierdepot zugeordnet.

Folgende bankfachliche Geschäftsvorfälle sind möglich.

### **5.1 Konto- und Umsatzinformationen**

#### **5.1.1 HKSAL (Saldenabfrage)**

Unterstützt wird HKSAL ausschließlich in Segmentversion 7. HKSAL ist über HISALS folgendermaßen konfiguriert:

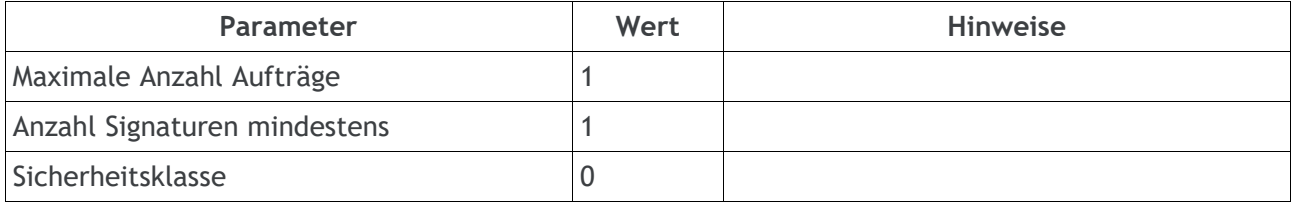

Abhängig vom Tag des Monats wird ein Saldo zurückgeliefert, welcher der Summe aller Testbuchungen bis zu diesem Kalendertag entspricht. Die Testdaten "wiederholen" sich Monat für Monat und beginnen am Monatsersten mit null.

HKSAL ist im HIPINS als potentiell TAN-pflichtig konfiguriert (Authentifizierungsklasse "2"). Eine Nachricht mit HKSAL-Segment erfordert somit eine gleichzeitige TAN-Anforderung per HKTAN-

Segment. Eine TAN wird vom Testsystem im HITAN jedoch niemals angefordert, das HITAN enthält immer eine TAN-Ausnahme.

Im Antwortsegment HISAL werden folgende Werte eingestellt.

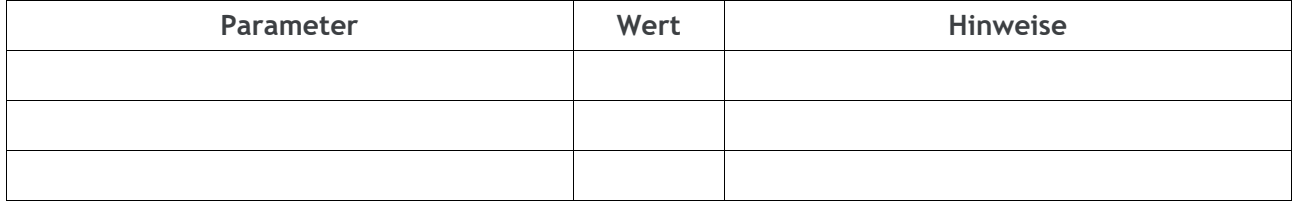

#### **Mögliche Rückmeldungen**

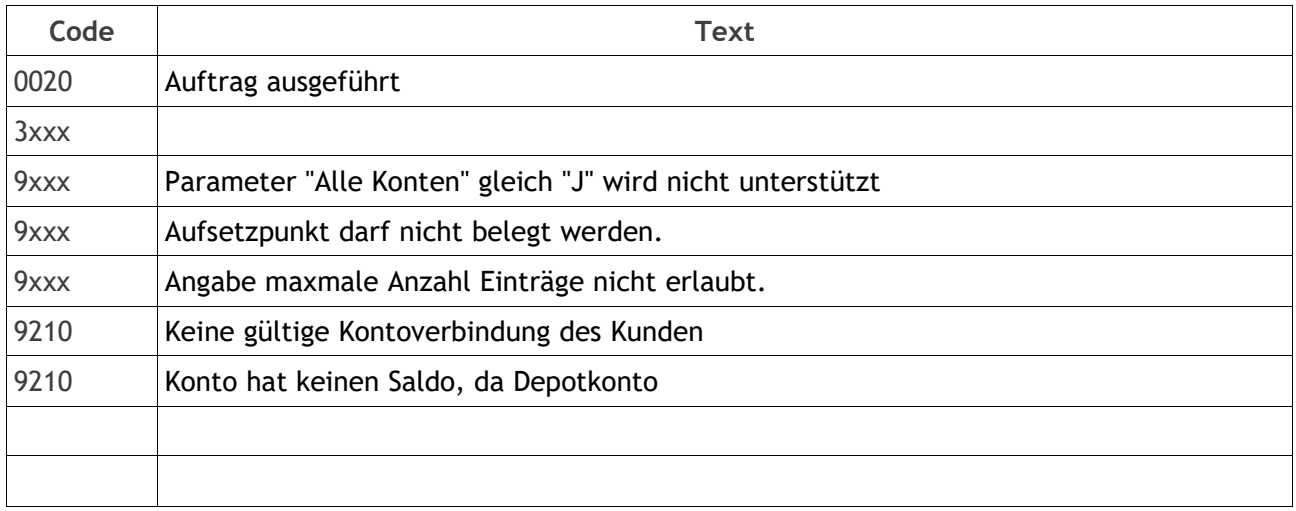

#### **5.1.2 HKCAZ (Kontoumsätze/Zeitraum camt)**

Unterstützt wird ausschließlich Segmentversion 1. HKCAZ ist über HICAZS folgendermaßen konfiguriert:

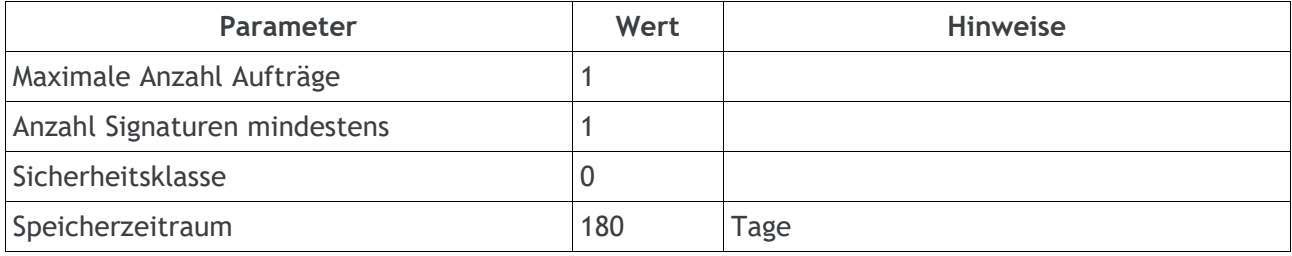

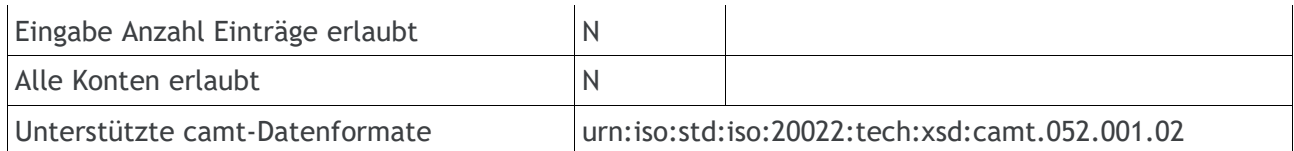

HKCAZ ist im HIPINS als potentiell TAN-pflichtig konfiguriert (Authentifizierungsklasse "2"). Eine Nachricht mit HKCAZ-Segment erfordert somit eine gleichzeitige TAN-Anforderung per HKTAN-Segment. Eine TAN wird vom Testsystem im HITAN immer dann gefordert, wenn Umsatzdaten älter als 90 Tage abgerufen werden. Werden Umsatzdaten innerhalb der letzten 90 Tage angefordert, so enthält das HITAN eine TAN-Ausnahme.

HKCAZ unterstützt keine Aufsetzpunkte und liefert immer ein komplettes XML-Dokument mit den vollständigen Umsatzdaten für den abgefragten Zeitraum.

Wird kein "Bis Datum" in der Abfrage eingestellt, so werden im HICAZ-Antwortsegment zusätzlich vorgemerkte Buchungen eingestellt, sofern das Dummy-Konto für den heutigen Tag Vormerkungen enthält.

Wird kein "Von-Datum" eingestellt, so werden die Kontoumsätze ab Beginn des Speicherzeitraums geliefert. Wird ein "Von Datum" eingestellt, das vor dem maximalen Speicherzeitraums liegt, werden ebenfalls die Kontoumsätze ab Beginn des Speicherzeitraums, jedoch mit einer zusätzlichen Warnung, geliefert.

#### **Mögliche Rückmeldungen**

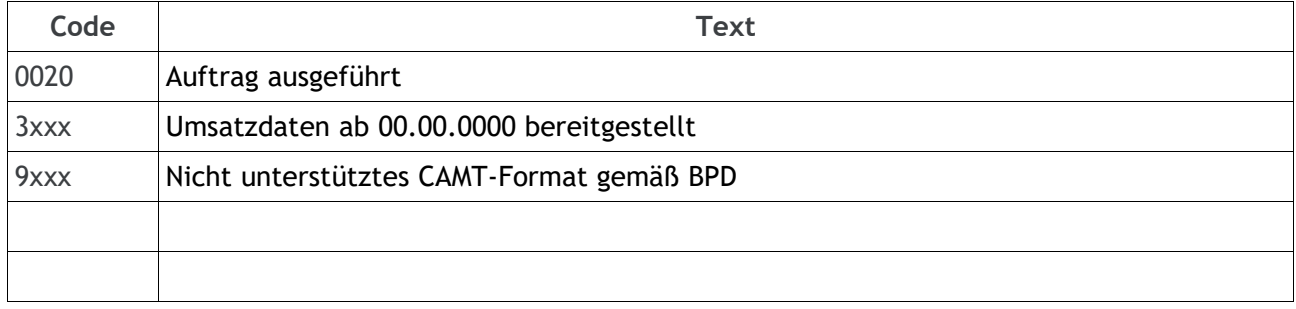

#### **5.1.3 HKKAZ (Kontoumsätze/Zeitraum)**

Unterstützt wird ausschließlich Segmentversion 6. HKKAZ ist über HIKAZS folgendermaßen konfiguriert:

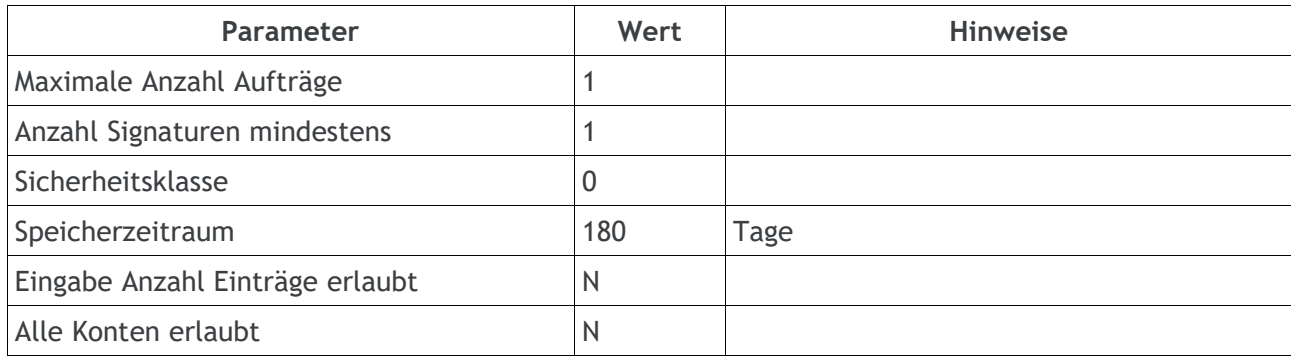

HKKAZ ist im HIPINS als potentiell TAN-pflichtig konfiguriert. Eine Nachricht mit HKKAZ-Segment erfordert somit eine gleichzeitige TAN-Anforderung per HKTAN-Segment. Eine TAN wird vom Testsystem im HITAN immer dann gefordert, wenn Umsatzdaten älter als 90 Tage abgerufen werden. Werden Umsatzdaten innerhalb der letzten 90 Tage angefordert, so enthält das HITAN eine TAN-Ausnahme.

HKKAZ liefert in einem HIKAZ-Segment in einer Antwortnachricht immer nur die gebuchten Umsatzdaten für genau einen Buchungstag. Wird mehr als ein Buchungstag abgefragt, so wird im HIRMS in der Antwortnachricht ein Aufsetzpunkt eingestellt, mit dem die weiteren Buchungsdaten sukzessive abgerufen werden können.

Wird kein "Bis Datum" in der Abfrage eingestellt, so werden im ersten HIKAZ-Antwortsegment zusätzlich vorgemerkte Buchungen eingestellt, sofern das Dummy-Konto für den heutigen Tag Vormerkungen enthält. In weiteren, per Aufsetzpunkt abgerufenen HIKAZ-Antwortsegmenten werden keine Vormerkungen eingestellt.

Wird kein "Von-Datum" eingestellt, so werden die Kontoumsätze ab Beginn des Speicherzeitraums geliefert. Wird ein "Von Datum" eingestellt, das vor dem maximalen Speicherzeitraums liegt, werden ebenfalls die Kontoumsätze ab Beginn des Speicherzeitraums, jedoch mit einer zusätzlichen Warnung, geliefert.

#### **Mögliche Rückmeldungen**

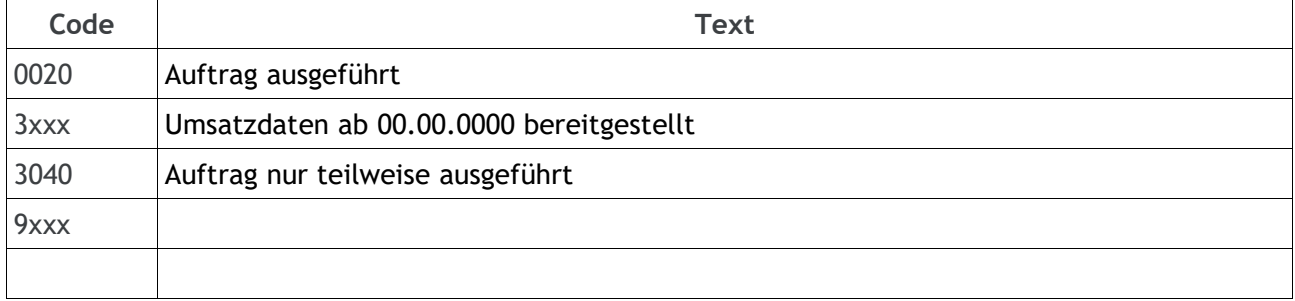

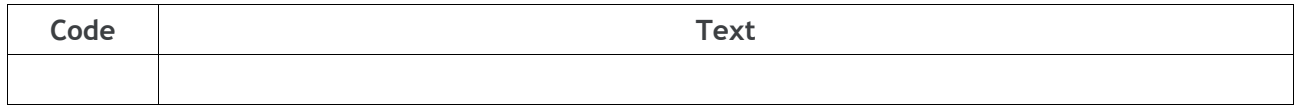

### **5.2 SEPA Zahlungsverkehrsaufträge**

Der Subsembly FinTS Dummy nimmt SEPA Überweisungen und SEPA Lastschriften in verschiedensten Varianten entgegen. Die empfangenen Aufträge werden syntaktisch validiert und auf Konsistenz geprüft, jedoch nicht ausgeführt. Die eingereichten Aufträge werden mit Status-Code "0010" und dem Status-Text "Auftrag zur Ausführung vorgemerkt." bestätigt und dann direkt verworfen.

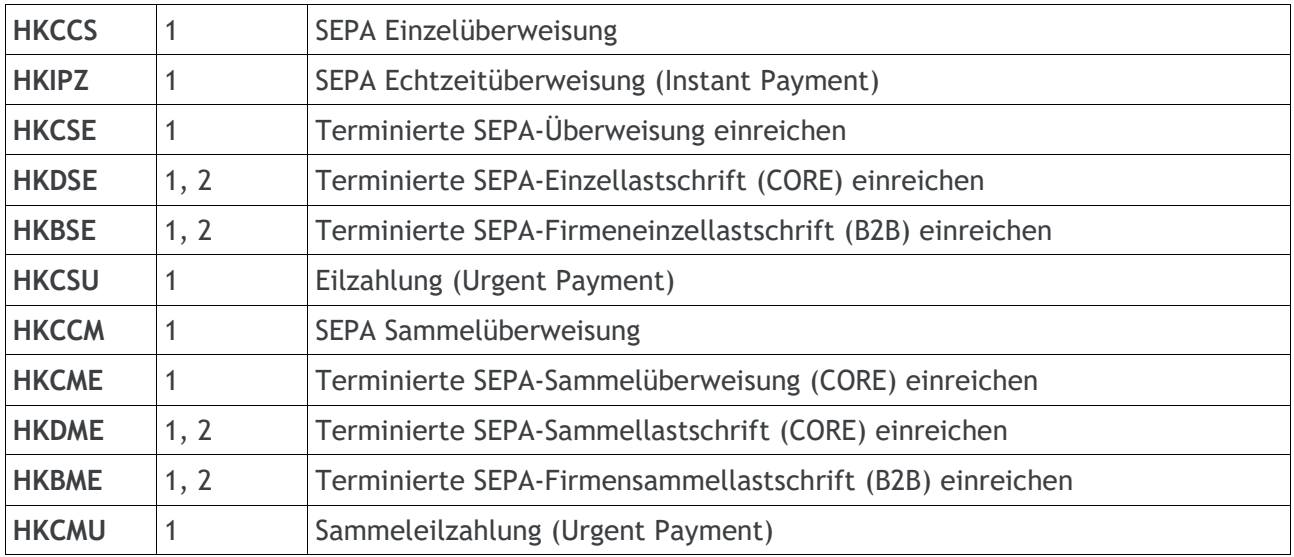

Aufträge mit folgenden Segmentkennungen und Segmentversionen werden akzeptiert.

Für alle Auftragsarten kann eine TAN erforderlich sein. Für die Auftragsarten HKCCS und HKIPZ ist die TAN-Anforderung abhängig vom Auftragswert. Bei Beträgen bis 30,00 Euro gibt es eine TAN-Ausnahme und der Auftrag wird ohne TAN akzeptiert. Bei allen anderen SEPA Zahlungsverkehrsaufträgen wird immer eine TAN angefordert.

## **5.3 Depotabruf**

Über das Wertpapierkonto (Kontonummer 3000) ist ein Abruf des Depotbestands via HKWPD Segmentversion 6 möglich. Es wird ein konstanter Depotbestand im Format SWIFT MT-535 geliefert. Ein Abruf im Format SWIFT MT-571 wird nicht unterstützt.

Der Dummy-Depotbestand enthält verschiedene Aktien und Anleihen mit verschiedenen Kurswährungen, so dass alle wichtigen Wertpapierarten abgedeckt sind.

Der Depotabruf ist niemals TAN-pflichtig.

Die BPD Parameter des Segment HIWPDS Segmentversion 7 sind wie folgt:

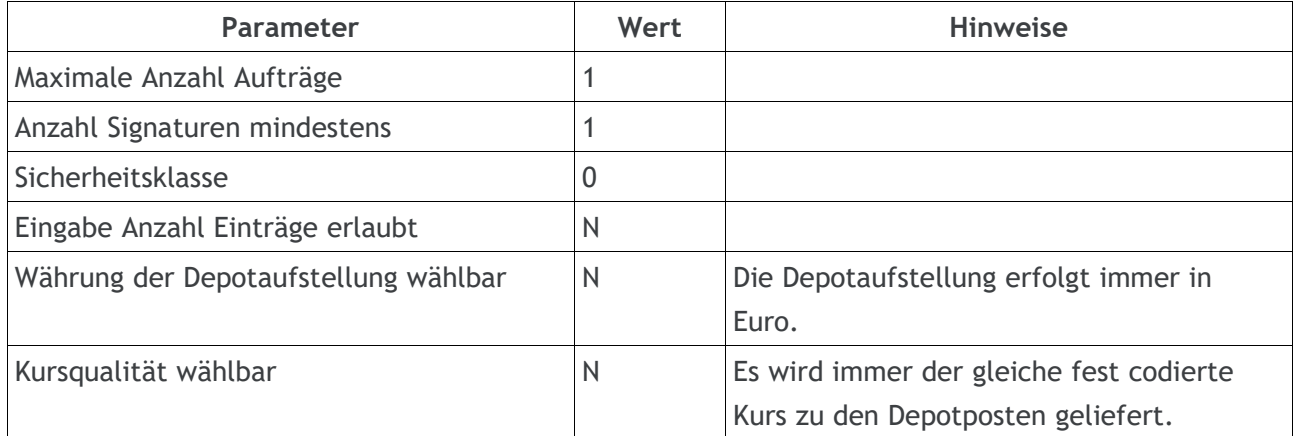

### **5.4 Begleitzettelfreigabe (VEU)**

Das Testsystem simuliert auf einfache Weise die "SRZ Begleitzettelfreigabe" via FinTS. Dabei werden sowohl die offiziellen FinTS 3.0 Geschäftsvorfälle, als auch die von den Sparkassen definierten Geschäftsvorfälle simuliert.

### **5.4.1 HKBAZ / DKBAZ - Bestandsabfrage freizugebende Zahlungsverkehrsdateien**

Unterstützt wird HKBAZ in der Segmentversion 1 und DKBAZ in Segmentversion 2.

HKBAZ bzw. DKBAZ ist über HIBAZS bzw. DIBAZS folgendermaßen konfiguriert:

- Alle Konten erlaubt = " $N''$
- $\bullet$  Eingabe Anzahl Einträge = "N"
- $\bullet$  Zeitraum möglich = "N" (nur HIBAZS)

Die DEG "Information zur vorliegenden Signatur" und "Information zur fehlenden Signatur" werden im Antwortsegment nicht belegt.

Zur Ausführung von HKBAZ/DKBAZ kann im PSD2-Fall eine TAN angefordert werden.

#### **5.4.2 HKZDF / DKZDF - Zahlungsverkehrsdatei freigeben**

Unterstützt wird HKZDF in der Segmentversion 1 und DKZDF in Segmentversion 2. Beide Segmente sind immer TAN-pflichtig.

HKZDF bzw. DKZDF wird generell mit

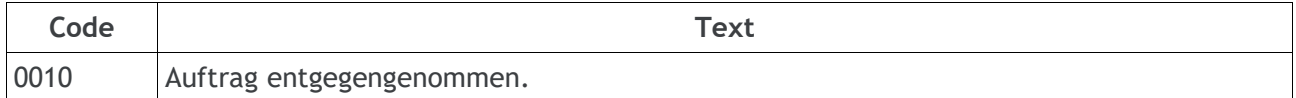

beantwortet (und verworfen).

#### **5.4.3 HKZDL / DKZDL - Zahlungsverkehrsdatei löschen**

Unterstützt wird HKZDL in der Segmentversion 1 und DKZDL in Segmentversion 2. Beide Segmente sind immer TAN-pflichtig.

#### HKZDL bzw. DKZDL wird generell mit

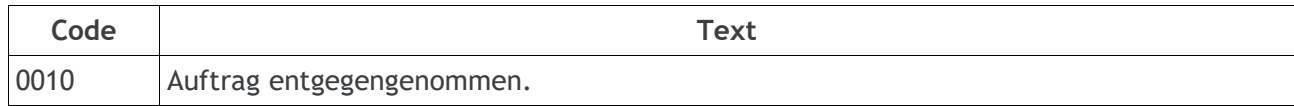

beantwortet (und verworfen).